## **Metinsel Modülü**

Bu modül sayesinde metinsel verilerle çalışabilirsin.

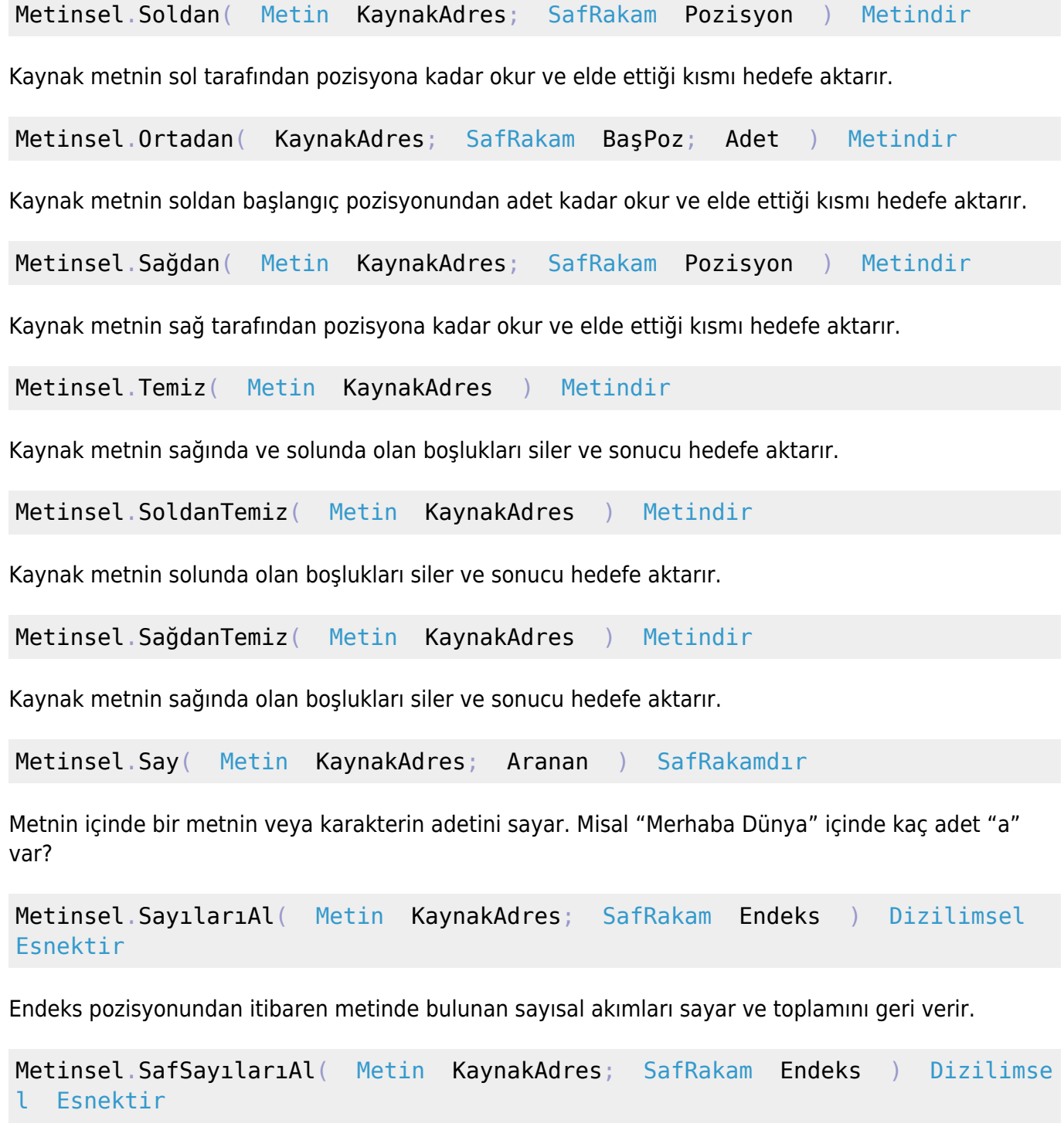

Endeks pozisyonundan itibaren metinde bulunan saf, yani virgülsüz, sayısal akımları sayar ve toplamını geri verir.

Metinsel.VirgüllüSayılarıAl( Metin KaynakAdres; SafRakam Endeks ) Dizi limsel Esnektir

Endeks pozisyonundan itibaren metinde bulunan virgüllü sayısal akımları sayar ve toplamını geri verir.

Metinsel.Hesapla( Metin KaynakAdres ) Esnektir

Metinsel veri akışında tanılan terimi hesaplar ve sonucunu geri verir. Sadece tam ve virgüllü rakamlar ve operatörler geçerlidir. Geçerli operatörler: + (Artı) - (Eksi) \* (Çarpı) : (Bölü) % (Modülo) ve normal Parantez karakterleri ( ve ) geçerlidir. Örnek:  $x =$  Metinsel. Hesapla("5 + (3  $*$  2)").

Metinsel.KarakterVer( SafKüçükRakam SayısalKodDeğeri ) Karakter

Sayısal bir değeri metinsel bir karaktere dönüştürür.

Metinsel.KodVer( Karakter KarakterKaynak ) SafKüçükRakamdır

Bir karakterin kodunu verir.

Metinsel.Dönüştür( Esnek EsnekVeri ) Esnektir

Metinsel bir veriden sayısal değer, sayısal bir veriden metinsel değer elde eder. Mesela karakter akımı "15" sayısal 15'e dönüştürür ve geri verir. Sayısal 80'i metinsel olarak "P"'e dönüştürür ve geri verir.

Metinsel.Büyült( Metin KaynakAdres ) Metindir

Küçük harfleri büyültür

Metinsel.Büyült( KaynakMetin KaynakAdres DilKısaltması ) Metindir

Küçük harfleri dil yazı sistemine dayalı olarak büyültür. Geçerli dil kısaltmaları "tr", "de", "en", "fr", "es", "it", "az", "ru", "latin1", "latin2"

Metinsel.Küçült( Metin KaynakAdres ) Metindir

Büyük harfleri küçültür

Metinsel.Küçült( Metin KaynakAdres; DilKısaltması ) Metindir

Büyük harfleri dil yazı sistemine dayalı olarak küçültür. Geçerli dil kısaltmaları "tr", "de", "en", "fr", "es", "it", "az", "ru", "latin1", "latin2"

Metinsel.BaşHarf( Metin KaynakAdres ) Metindir

Kelimelerin baş harflerini büyültür, gerisine dokunmaz

Metinsel.BaşHarf( Metin KaynakAdres; DilKısaltması ) Metindir

Kelimelerin baş harflerini dil yazı sistemine dayalı olarak büyültür, gerisine dokunmaz. Geçerli dil kısaltmaları "tr", "de", "en", "fr", "es", "it", "az", "ru", "latin1", "latin2"

From: <https://www.basit.web.tr/dokuwiki/> - **Basit Yazılım Dili Dokümantasyonu**

Permanent link: **<https://www.basit.web.tr/dokuwiki/doku.php?id=metinsel>**

Last update: **25.10.2020 13:35**

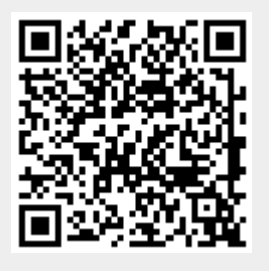